## SAP ABAP table EAMS S\_SP\_TL\_OP\_SPACK\_OLD {old fields - for compatibility reasons}

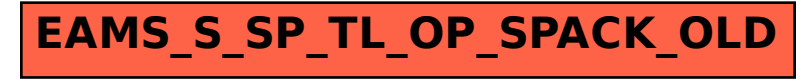